# Water beiling point vs pressure practical challenge workbook. Physics Olympiad training camp y French. Winchester College. March 2020.

**- COMPLETE THIS AND SUBMIT RESULTS FROM QUESTION 7 BEFORE LOOKING AT PART 2** 

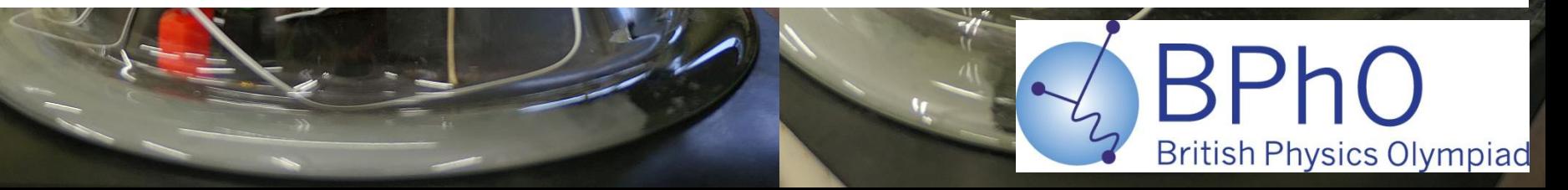

**Motivation:** The boiling point of water *decreases* as atmospheric pressure *decreases*. You can observe this on a mountaineering expedition as you ascend in altitude.

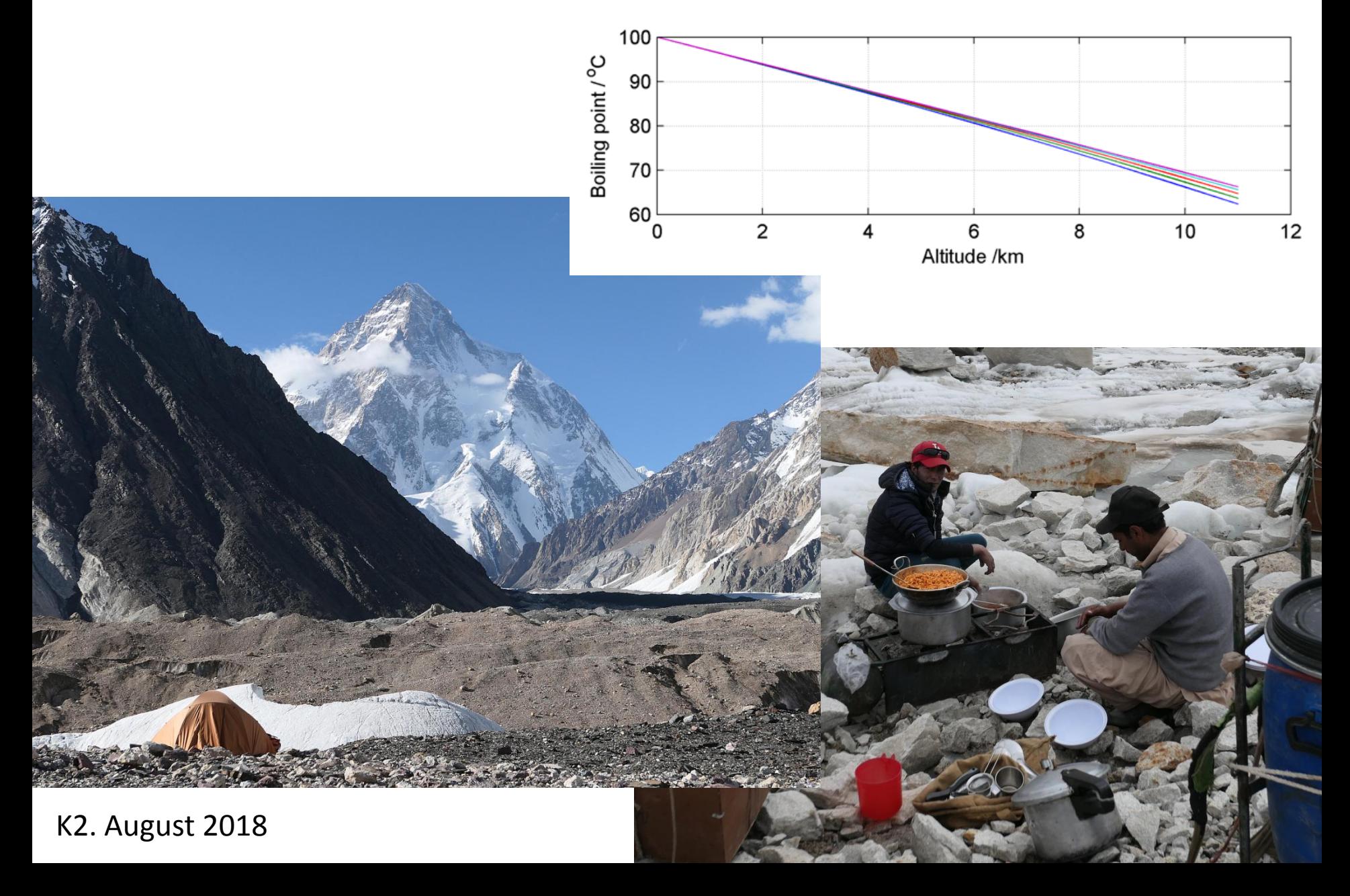

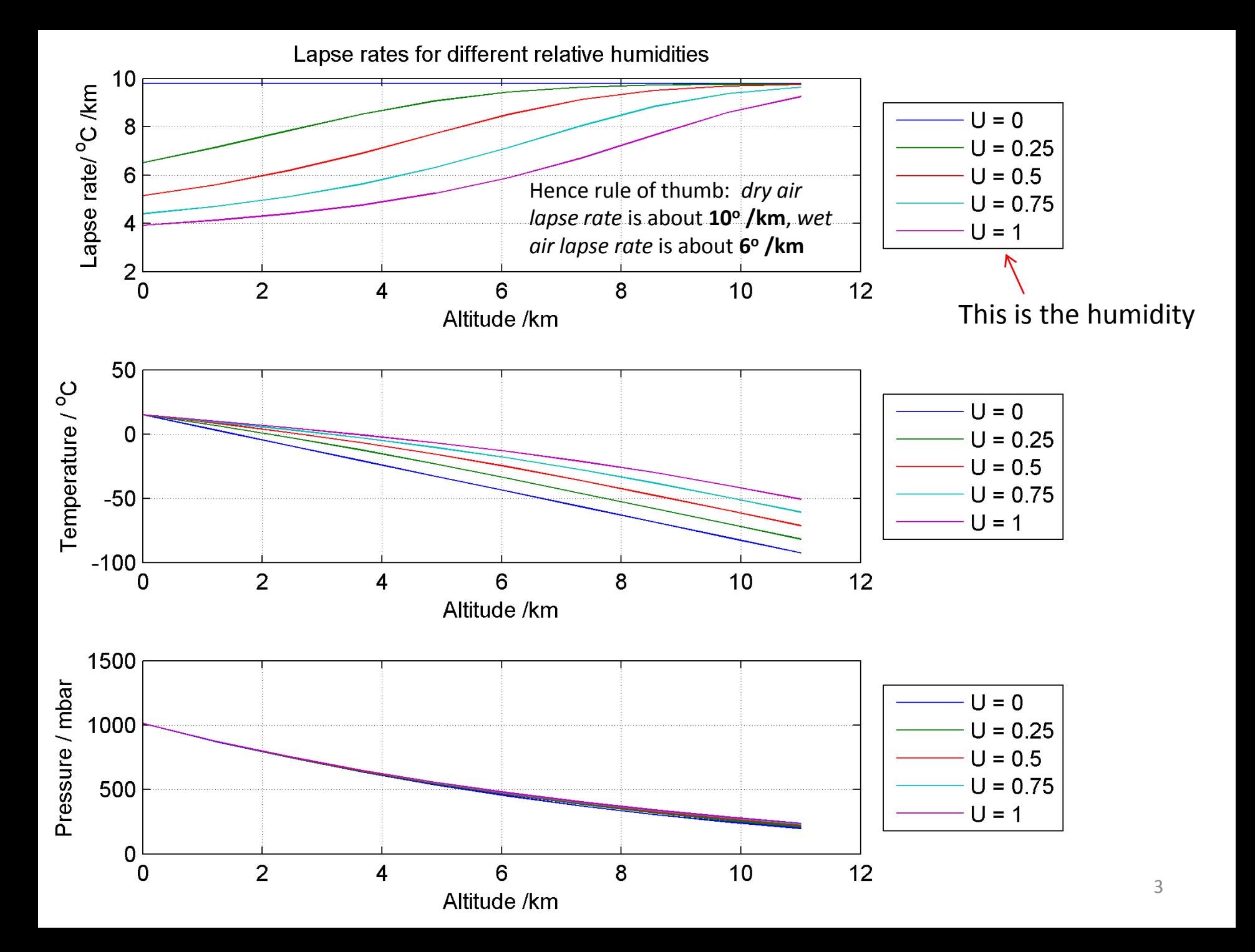

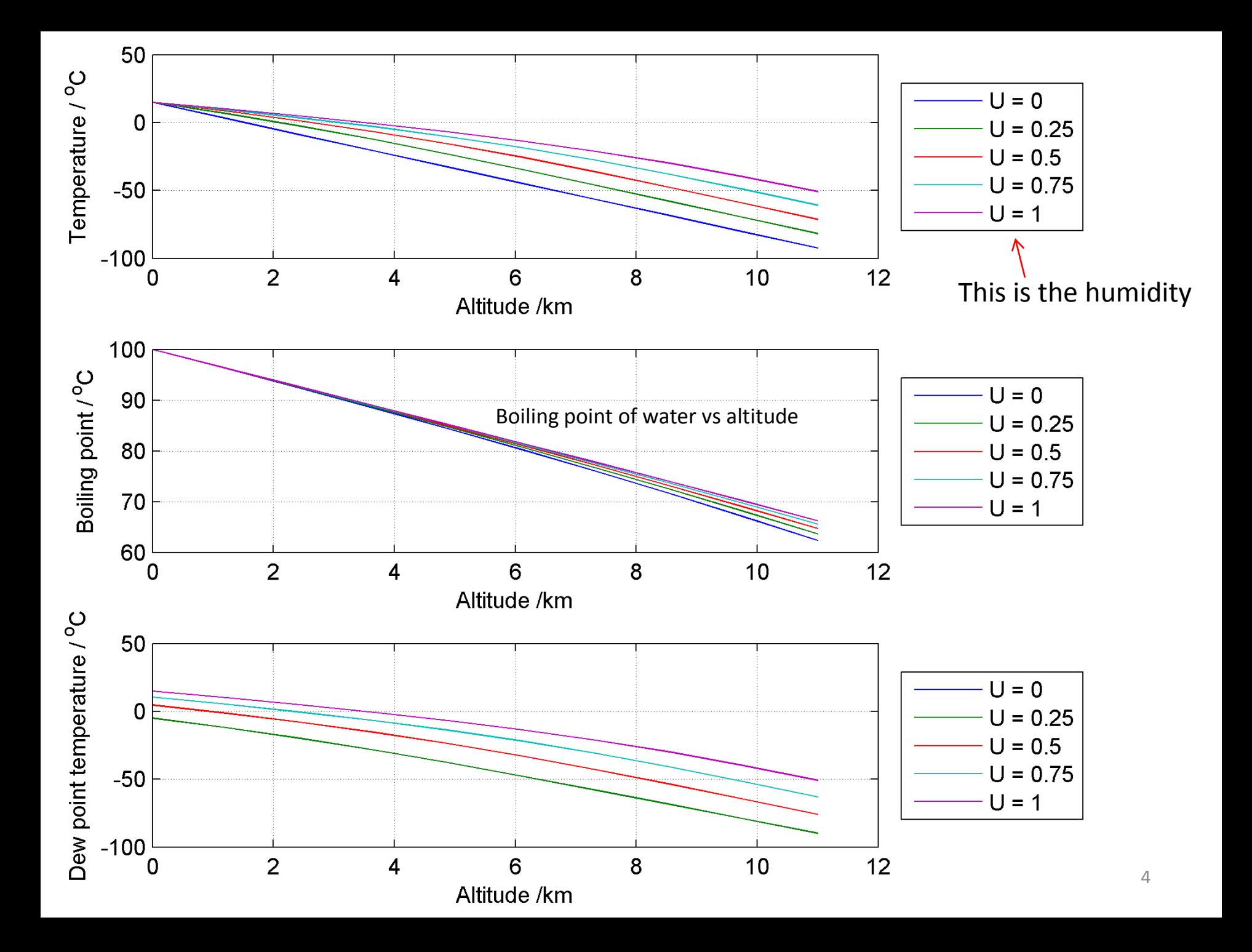

To **boil** water, it must undergo a *phase transition* from liquid to gas. This requires a certain amount of heat, *the latent heat of vaporization*, to break the inter-molecular bonds inherent in the water.

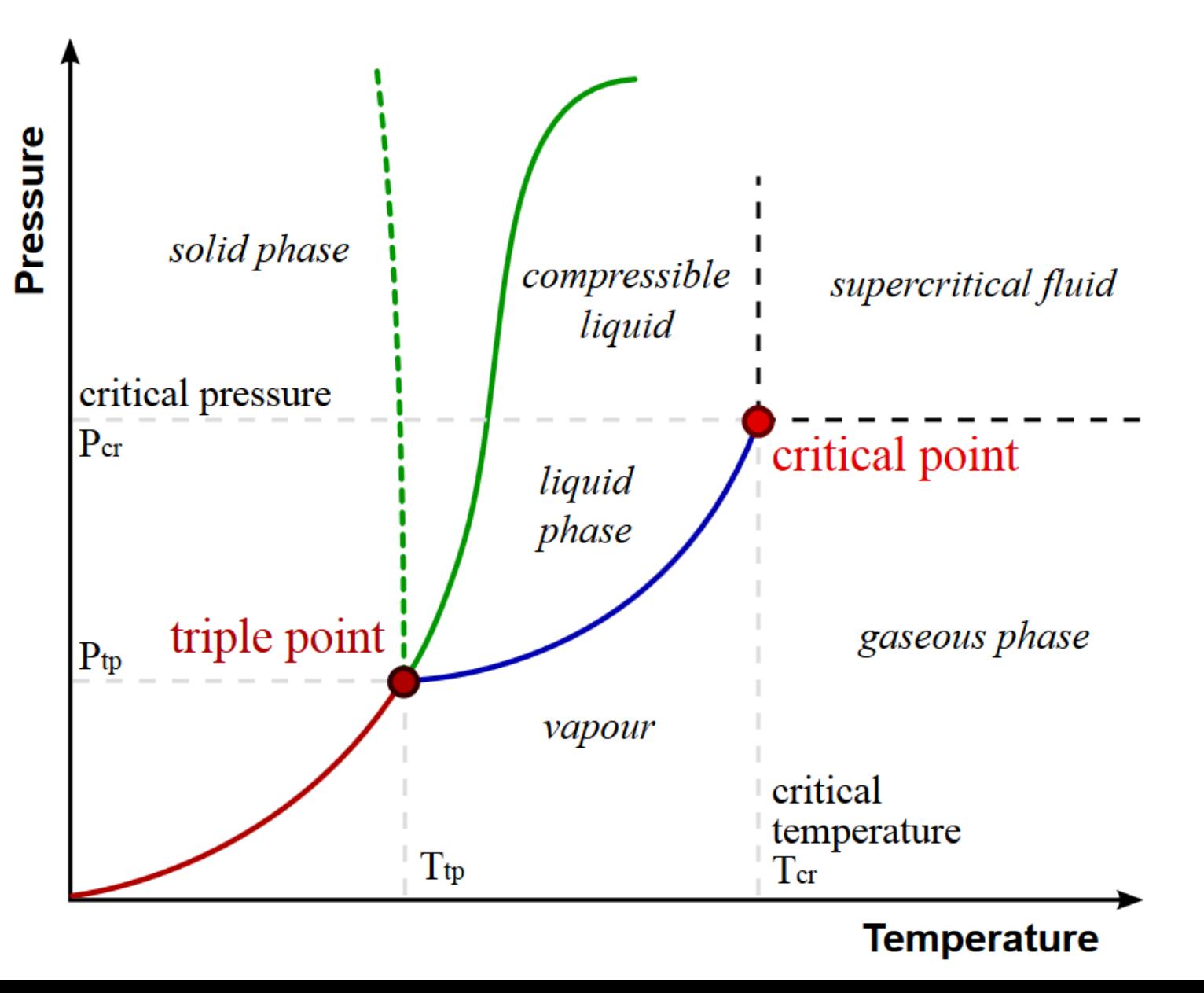

The gradient of a phase transition line in the *p,T* diagram is given by the *Clausius-Clapeyron equation:*

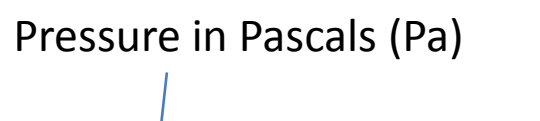

*vap*

*dp L*

 $=$ 

 $dT$   $T\Delta V$ 

Latent heat /Jmol-1

**Temperature** in Kelvin

Volume change of 1 mole of substance during the phase transition

In a **liquid to gas** transition we can assume the volume change is sufficiently large as to ignore the original fluid volume. If one assumes the resulting gas is *ideal*:

$$
\Delta V = \frac{RT}{p}
$$
 Hence: 
$$
\frac{dp}{dT} = \frac{L_{vap}}{RT^2} p
$$

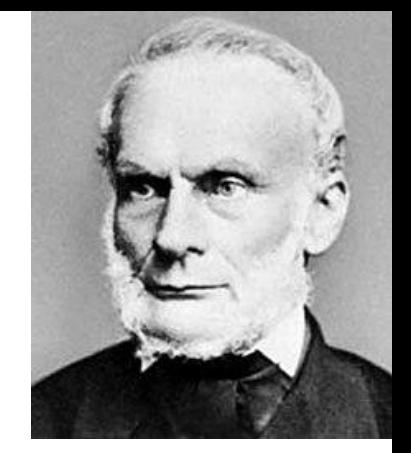

Rudolph Clausius 1822-1888

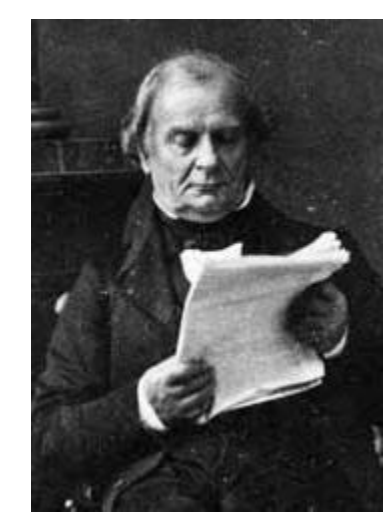

Benoît Clapeyron 1799-1864

We can use this relationship to determine the liquid-to-gas line in the *p,T* diagram if the latent heat of vaporization is assumed to be temperature independent. (In reality this is not the case, but is less of an issue at low temperatures – see next slide).

**QUESTION 1: Derive the relationship between boiling point** *T* **and pressure** *p* **from:**

$$
\frac{dp}{dT} = \frac{L_{vap}}{RT^2} p
$$

#### **i.e. show that:**

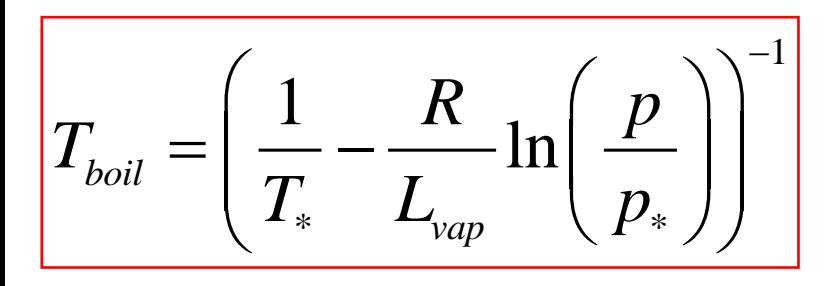

Since the temperature corresponds to the liquid-to-gas transition line, we can therefore derive an expression for the **boiling point** of a liquid relative to ambient temperature *T* and pressure *p*, as long as one fixed boiling point *T\** and corresponding pressure  $p_*$  is known.

$$
T_{boil} = \left(\frac{1}{T_*} - \frac{R}{L_{vap}} \ln\left(\frac{p}{p_*}\right)\right)^{-1}
$$

Boiling point of water at different atmospheric pressures /mbar.

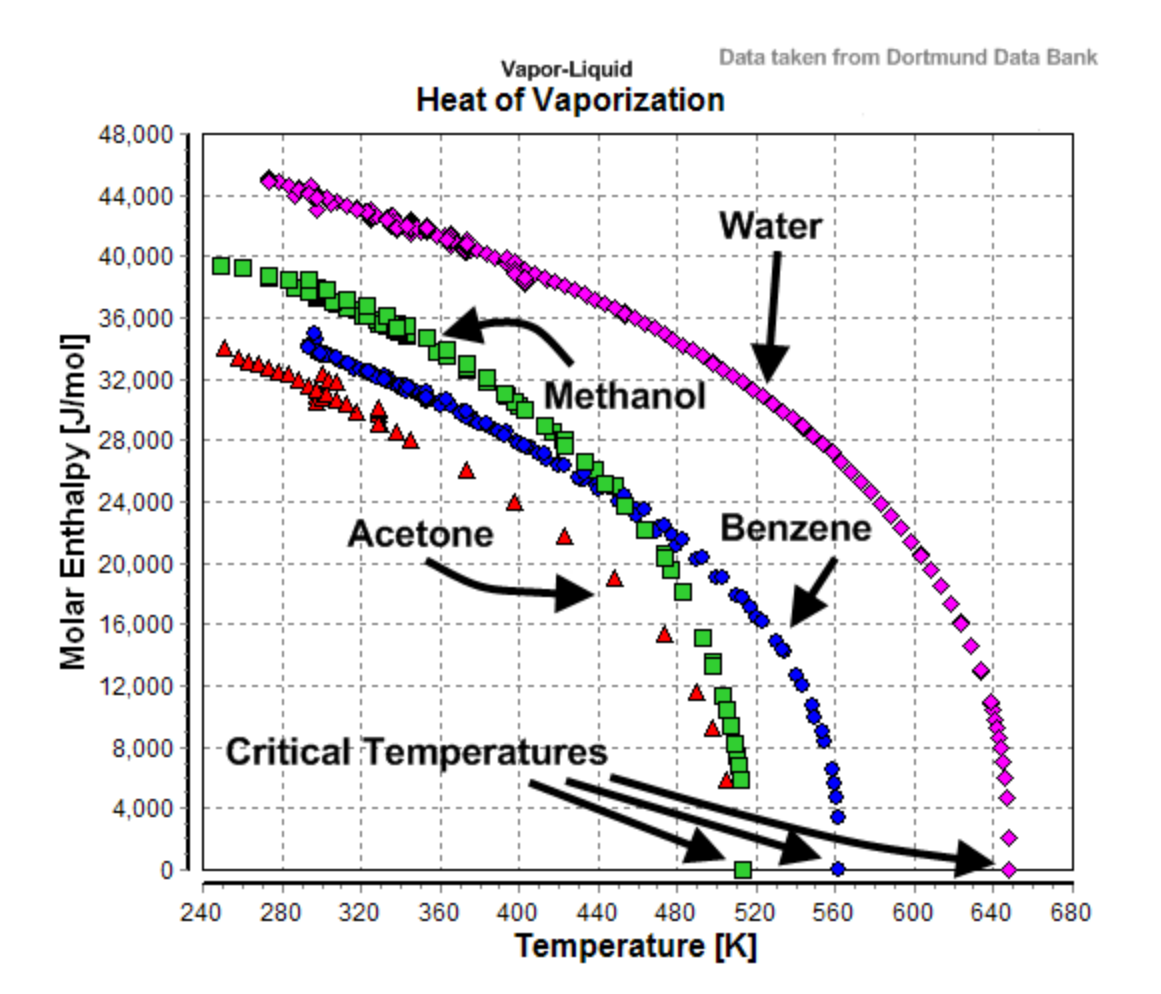

Latent heat of vaporization of water is  $L_{vap}$  = 43.8 kJ mol<sup>-1</sup> at 100<sup>o</sup>C and 1013.25 mbar ambient air pressure.

At 'typical' troposphere temperatures, a higher value of 45.07 kJ mol $^{-1}$  is used in some calculations, such as the lapse rate model.

[http://en.wikipedia.org/wiki/Lapse\\_rate](http://en.wikipedia.org/wiki/Lapse_rate) [http://en.wikipedia.org/wiki/Enthalpy\\_of](http://en.wikipedia.org/wiki/Enthalpy_of_vaporization) [\\_vaporization](http://en.wikipedia.org/wiki/Enthalpy_of_vaporization)

[http://en.citizendium.org/wiki/Heat\\_](http://en.citizendium.org/wiki/Heat_of_vaporization) [of\\_vaporization](http://en.citizendium.org/wiki/Heat_of_vaporization)

At around ambient temperatures of about 30 to 40 degrees C (i.e. 303K to 313K) molar latent heat of vaporization of water is about **43.8 kJ/mol**

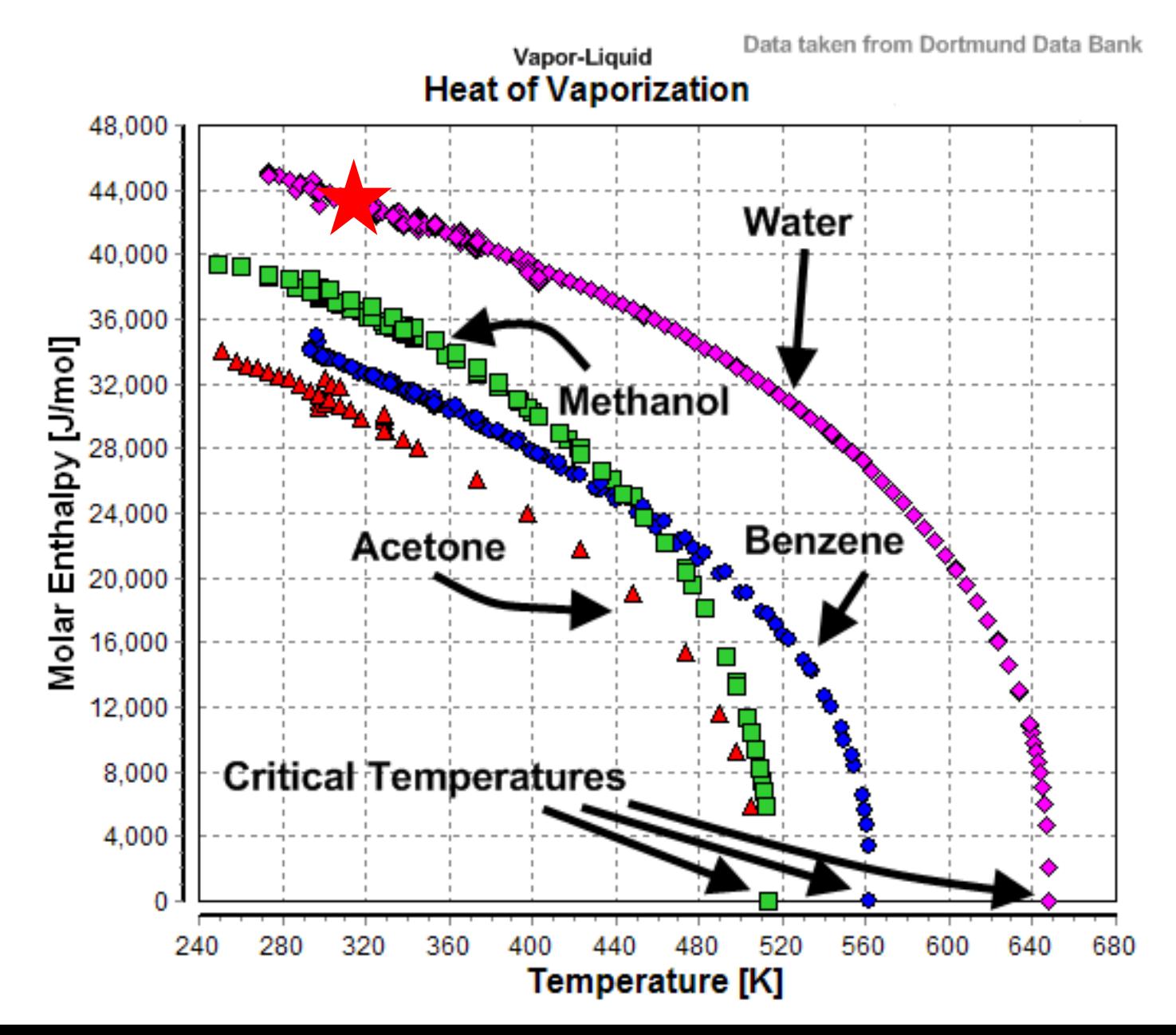

# **QUESTION 2: Derive the** *Boltzmann-Factor* **relationship between pressure** *p* **and temperature** *T*

$$
T_{\text{boil}} = \left(\frac{1}{T_*} - \frac{R}{L_{\text{vap}}} \ln\left(\frac{p}{p_*}\right)\right)^{-1} \xrightarrow{\qquad \qquad} \qquad p = p_* e^{\frac{L_{\text{vap}}}{RT_*}} e^{-\frac{L_{\text{vap}}}{RT_{\text{boil}}}}
$$

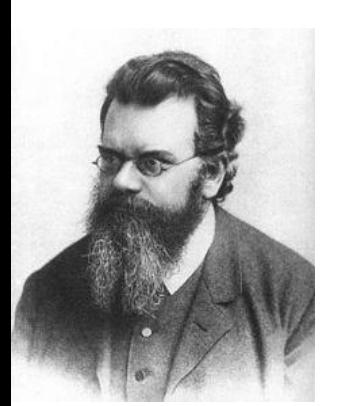

Ludwig Boltzmann 1844-1906

**QUESTION 3: Now** *explain* **why the 'linearized' version is useful in an experimental context. Sketch an** *appropriate graph* **to illustrate how** *p,Tboil* **data can be used to: (i) Show that our model is plausible; (ii) Determine** *Lvap*

\* \* ( ) *vap vap boil L L RT RT boil p T p e e* \* \* \* 1 1 ln 1 , *vap vap boil y x c vap vap <sup>p</sup> L L p R T R T y mc c L L m c R R T* 

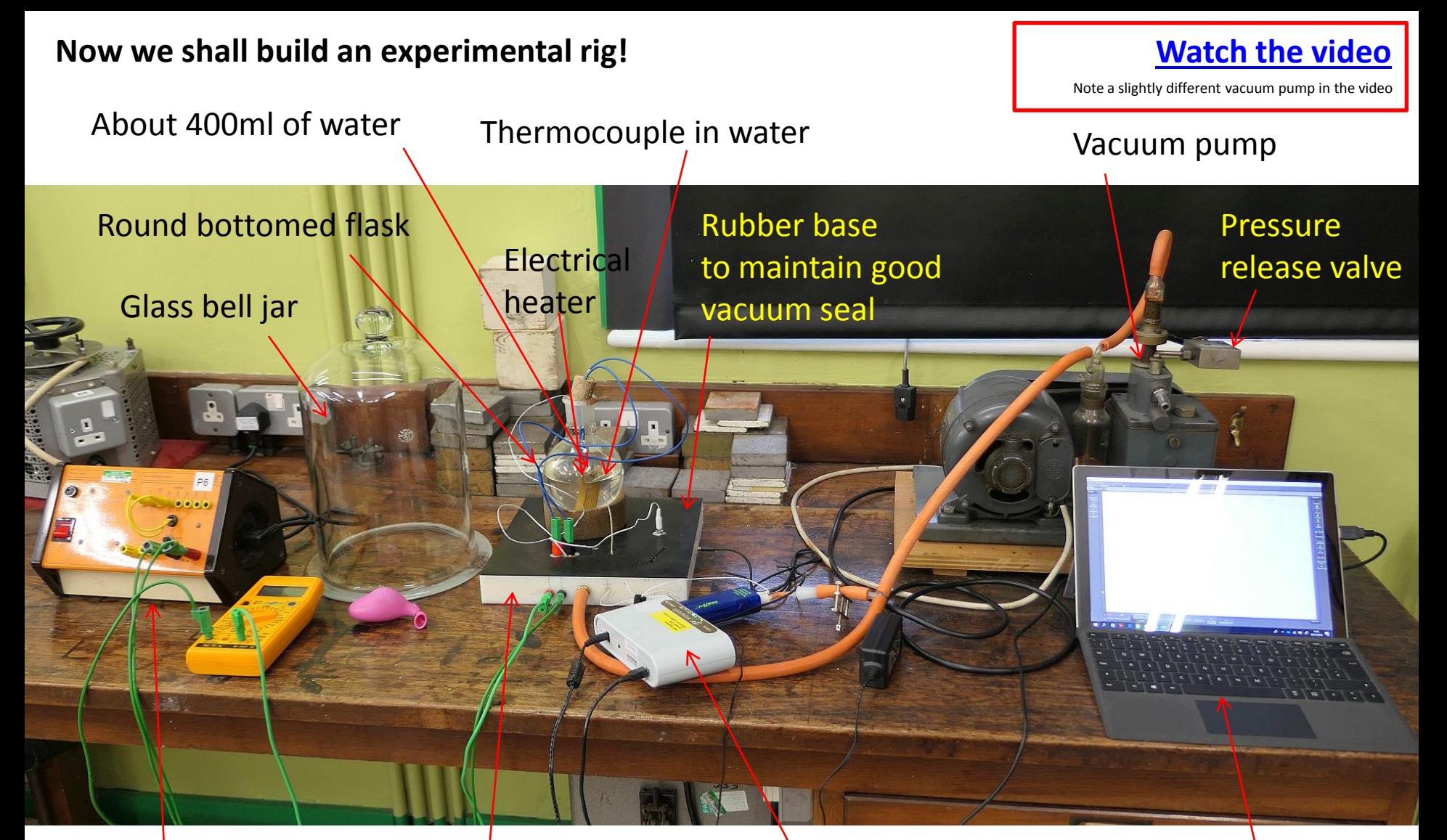

12V DC power supply to electrical heater (about 4.8A)

Pump valve, +/ power socket + 2x thermocouple connections drilled into plastic base

PASCO datalogger USB hub (pressure unit + 2x thermocouple connections)

Laptop running CAPSTONE connected to USB hub

Vacuum pump, connected to bell jar. About 3% of atmospheric pressure is possible.

Turn pressure valve *slowly* to return air to bell jar between experiments.

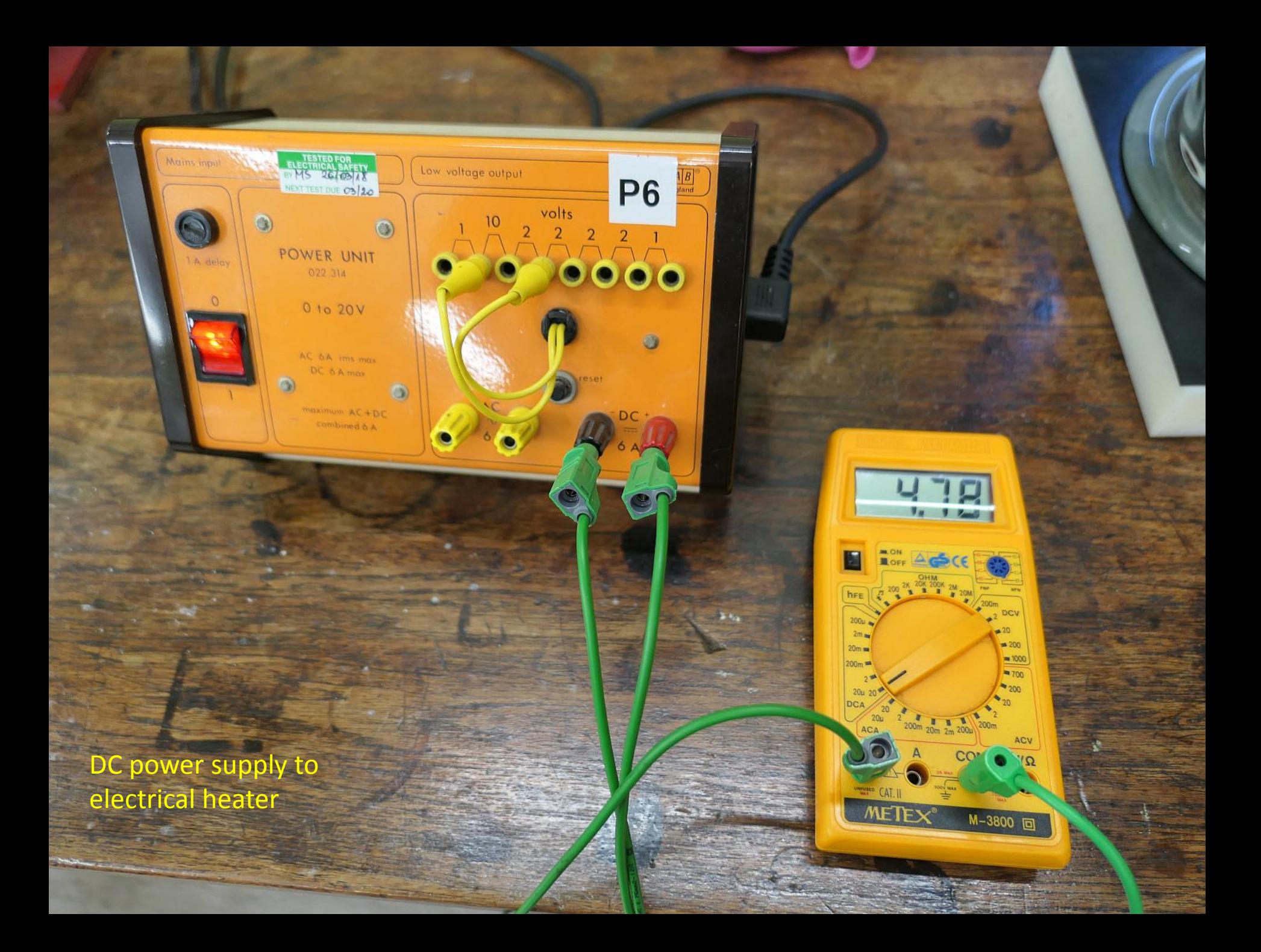

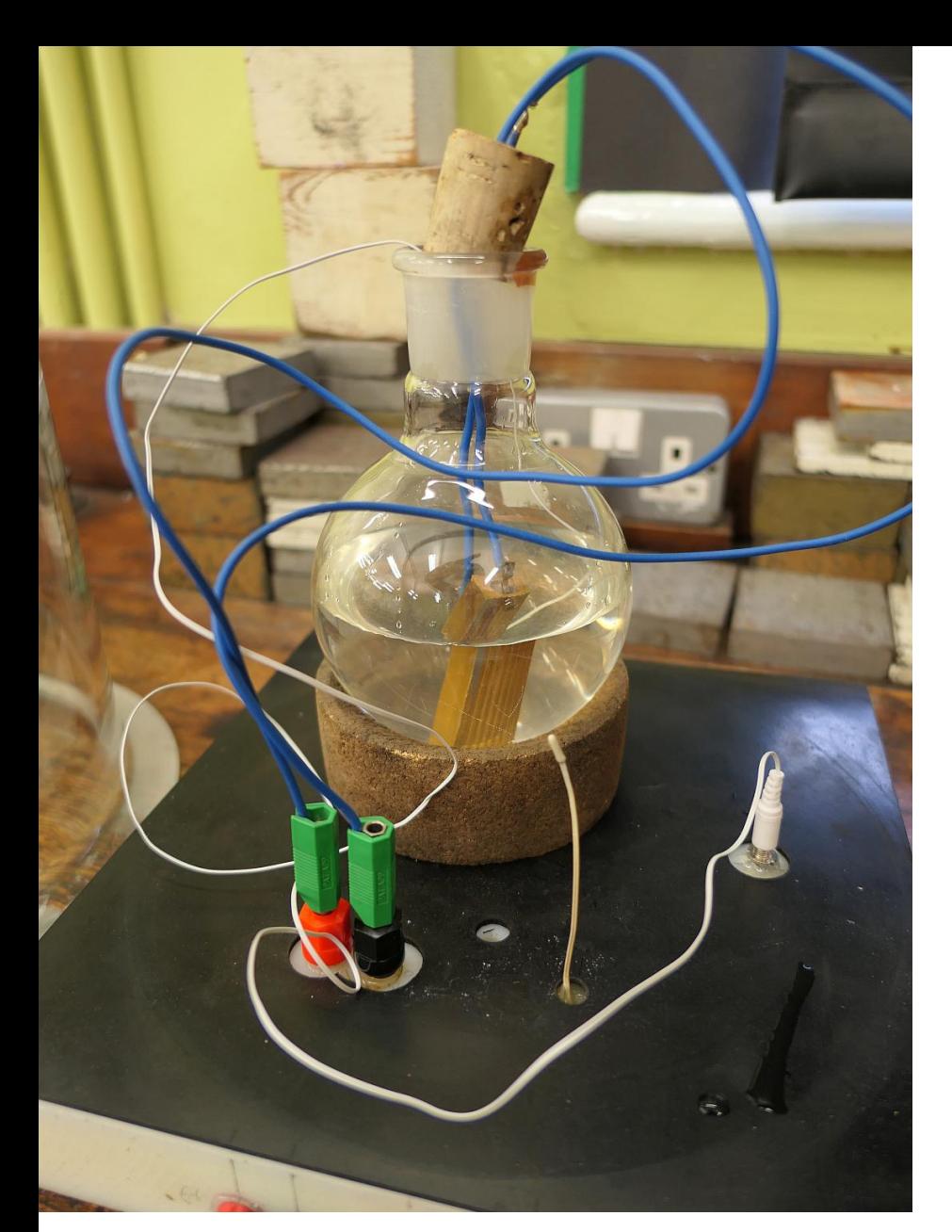

Heat water up to a desired temperature using electrical heater. (It is pretty slow, i.e about 10s per deg C, so you can leave it on)

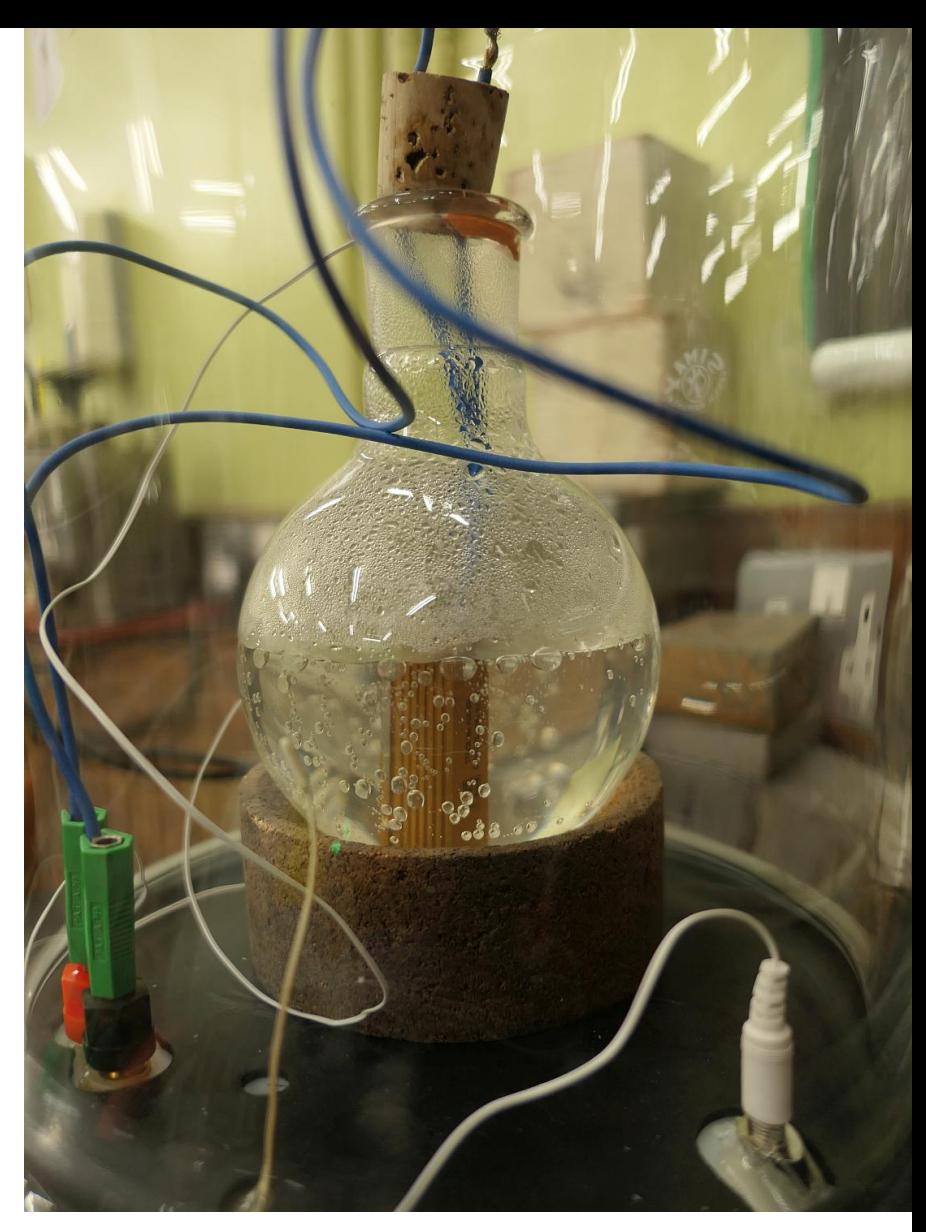

Then pump out air till water spontaneously boils. At this point turn off the pump and record pressure and temperature using the datalogger display on the PC

**QUESTION 4: (i) Sketch a diagram of the experimental equipment, clearly labelling each part. (ii) Write a series of bullet point instructions how you would conduct the experiment. (You might wish to review the video again first). (iii) Look carefully at the video and indicate: (a) How long the experiment will take; (b) What is the data rate of the datalogger? (c) How many data points will you have to deal with? (d) What is the largest source of error?**

## Screenshot of the first 4.7s of data logging (after the data has been copied into Excel:

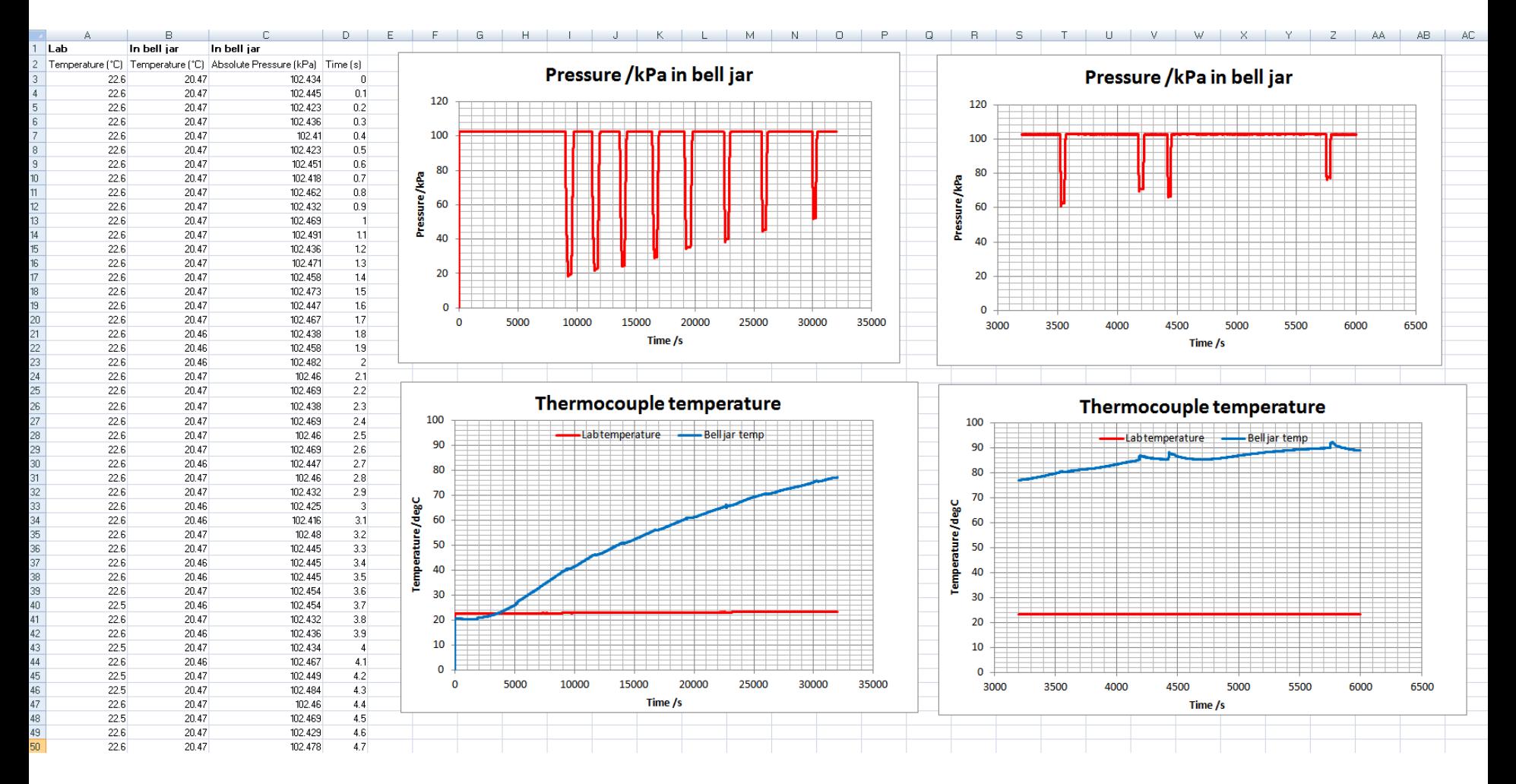

**QUESTION 5: Explain what is happening! (i) Why does the pressure vs time graph have the comb shape?** (ii) How could we use the graph to get  $T_{boil}$  vs  $p$  ? (ii) Why does the time **between the 'pressure dips' increase?**

### **Screenshot of the experiment from PASCO Capstone datalogging software**

You export data by selecting all and copying **(ctrl+a, ctrl+c)** from this table. Then paste this into Excel (or for larger data sets, a text file).

![](_page_17_Figure_2.jpeg)

The **raw data** from **PASCO Capstone** was copied and pasted into **Excel**, and then *ingested* into **MATLAB** for analysis, and automatic graph production.

This is an example of a *data processing pipeline.* A great incentive to learn the basics of **coding**.

![](_page_18_Figure_2.jpeg)

Bell jar air pressure vs time

**QUESTION 6: Suggest (in words i.e. 'psuedocode') an**  *algorithm* **how a computer program could find the \* local minima of pressure i.e. the pressure that the water boils.**

![](_page_18_Picture_5.jpeg)

\*  $(T_{boil}) = p_*$ *vap vap boil*  $L_{van}$   $L$  $p(T_{\textit{boll}})=p_*e^{\frac{-\omega_{\textit{app}}}{RT_*}}e^{-\frac{-\omega_{\textit{v}}}{RT_*}}$  $=$ 

21.

28

37

45

51.

52

62

66

![](_page_19_Picture_354.jpeg)

\* 101.325kPa *p*  $T_* = 373K$ 

- **(i) Plot** *p* **vs** *Tboil* **as + marks on a graph.**  *<u>em up.</u> (We have a model* **to underlay!) Are** *error bars*  **appropriate?**
- **(e**  $y$  and  $x$  using our **linearized version. NOTE YOU WILL NVERT TEMPERTURES INTO KELVIN.**
- **(iii) From a** *line of best fit* **(you can do this by eye), determine the specific (molar) latent heat of vaporization**  *Lvap* **in kJ/mol**
- **(iv) Now work out via the** *model* **(using f**  $L_{\textit{vap}}$  what  $p$  should be **ible range of** *T* between **35<sup>o</sup>C and 100<sup>o</sup>C.**
	- **(v) Overlay this smooth curve on your data points.**

$$
\ln\left(\frac{p_*}{p}\right) = \frac{L_{vap}}{R} \frac{1}{T_{boil}} - \frac{L_{vap}}{R} \frac{1}{T_*}
$$
  

$$
y = mc + c
$$
  

$$
m = \frac{L_{vap}}{R}, \ c = -\frac{L_{vap}}{R} \frac{1}{T_*}
$$

Submit your analysis, and then if time allows, look at **PART 2**